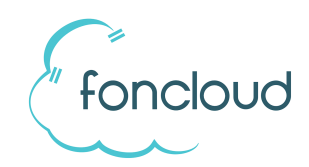

# Bedienung Telefonkonferenzraum

(Vorlage zum ausdrucken)

Zur Einwahl in den Konferenzraum werden folgende Informationen benötigt:

Telefonnummer: \_\_\_\_\_\_\_\_\_\_\_\_\_\_\_\_\_\_\_\_\_\_\_

interne Durchwahl: \_\_\_\_\_\_\_\_\_

PIN: \_\_\_\_\_

### **Einstellmöglichkeiten als Teilnehmer einer Telefonkonferenz**

Sie können den Konferenzraum als Teilnehmer in einer laufenden Konferenz über folgende Tasten auf dem Telefon nach Ihren Wünschen einstellen.

#### **Stummschaltung**

0: eigenes Mikrofon aus-/ einschalten (sich selbst stumm schalten)

## **Lautstärke, wie ich die Teilnehmer höre**

- 1: Lautstärke **senken** (Werte von +4 bis -4)
- 2: Lautstärke **auf Standard stellen** (Wert 0)
- 3: Lautstärke **erhöhen** (Werte von -4 bis +4)

## **Lautstärke, wie mich die Teilnehmer hören (eigene Lautstärke)**

- 4: Lautstärke **senken** (Werte von +4 bis -4)
- 5: Lautstärke **auf Standard stellen** (Wert 0)
- 6: Lautstärke **erhöhen** (Werte von -4 bis +4)